## **Nyilatkozat elektronikus számlázásról**

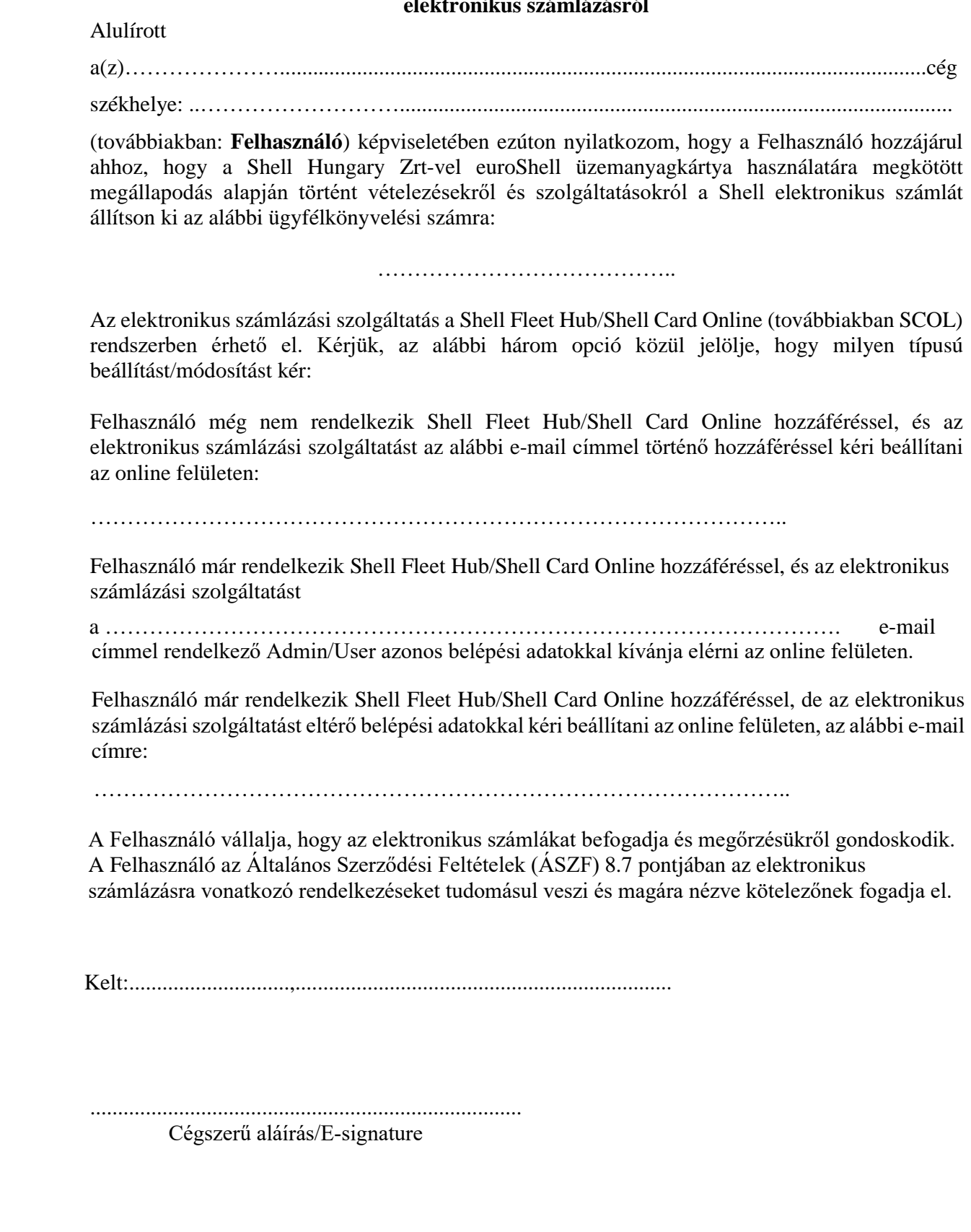